# **Aspen Online Registration**

# **Instructions for Parents with Existing Aspen Accounts**

Welcome to our new online registration system! Here are the step-by-step instructions on how to register your child through Aspen.

If you have any questions regarding registration process, please contact the school directly. However, if you have any issues or questions about how to use the program or your login credentials, please contact Andrea Smith, Data & Information Manager at <a href="mailto:smitha@sbregional.org">smitha@sbregional.org</a>

- 1. Log into your Parent Aspen Account
- 2. Pages Top Tab
- 3. New Student Registration Section
- 4. Click on "Initiate" icon underneath the title that says "Start a new Student Registration"

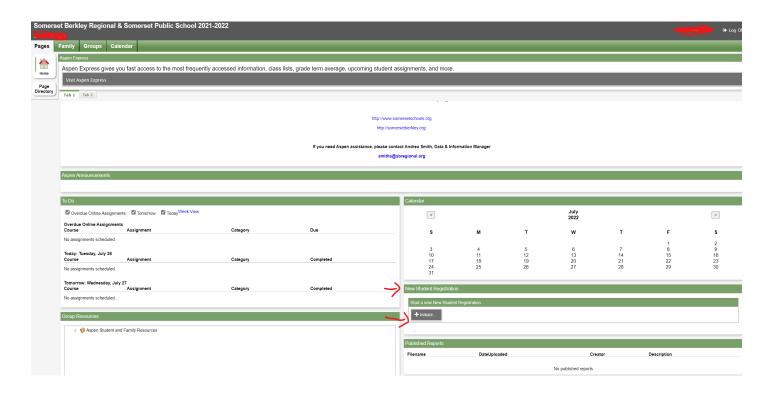

Throughout the online registration program, there will be links to our district website for additional information, policies, acknowledgements, handbooks, etc. for you to review. Please sure to click on those links (it should open a new tab on your browser to view the information) in order to sign off on policies and acknowledgements in Aspen.

At any time, if you cannot finish, please be sure to click on "Save & Close" so you don't lose what you have done.

### 5. Start Tab

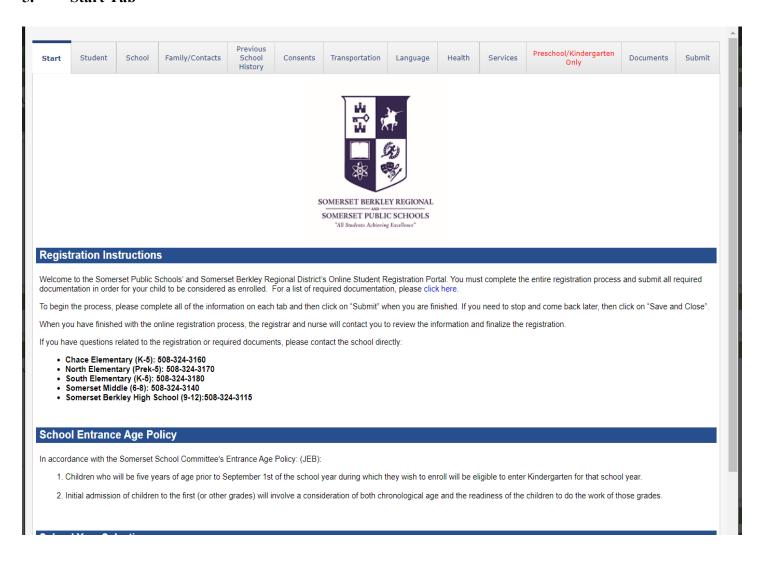

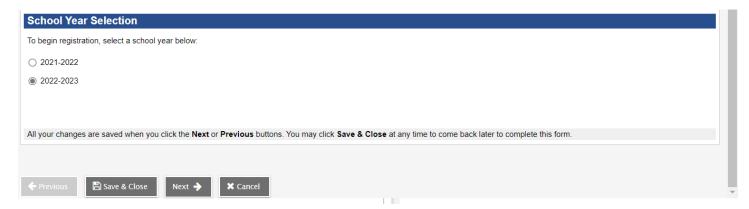

Click on the appropriate school year that you are registering your child for. For example, "2022-2023" for the upcoming school year. Then click on "Next" to continue.

#### 6. Student Information Tab

Please enter your child's information on this tab.

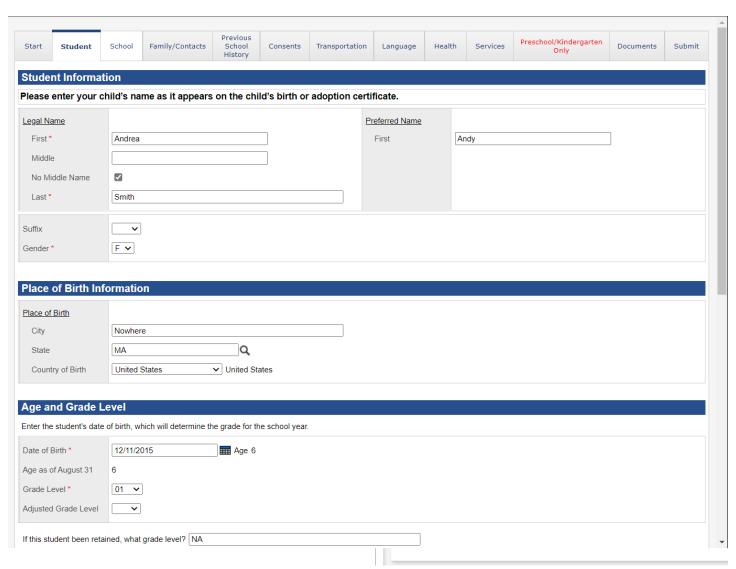

\*For the adjusted grade level, this will only pertain if your child should be in a grade less than what appears for Grade Level. For example, it shows 01 for Grade Level based on the date of birth, but you feel your child should be in Kindergarten, then you would enter KF for kindergarten.

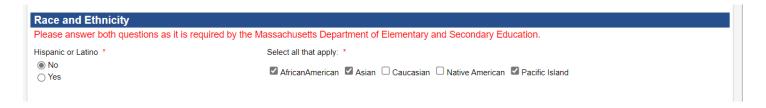

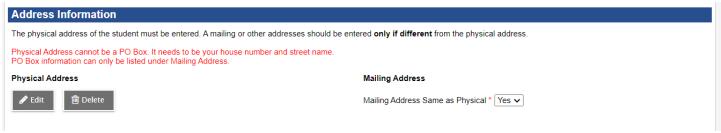

\*If you click on "Edit" under Physical Address, it will automatically pull up your current address like this:

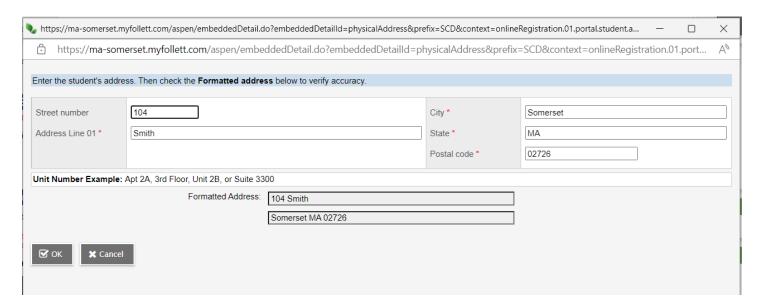

If you need to change it, you can do it here. If you have any address changes, you will need to submit updated proof of residency.

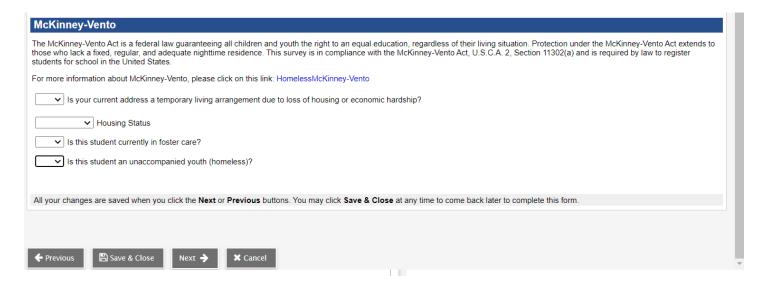

- \*If your current address is a temporary living arrangement, you will need to select "Yes", and then select the appropriate the option under "Housing Status".
- \*If the student is currently in foster care, then you will select "Yes".

\* If the student is an unaccompanied youth, then you will select "Yes".

Click on Next to continue.

#### 7. School Tab

This is where you will select the appropriate school.

For elementary, you will need to select the school that pertains to your address. If you are not sure which elementary school pertains to you, please click on the "Street Listings" link to find your street address and see which elementary school you belong to.

For Sped Services Only School, this is for residents who want their child to be tested for Special Education Services only BUT DOES NOT ATTEND any of our schools currently.

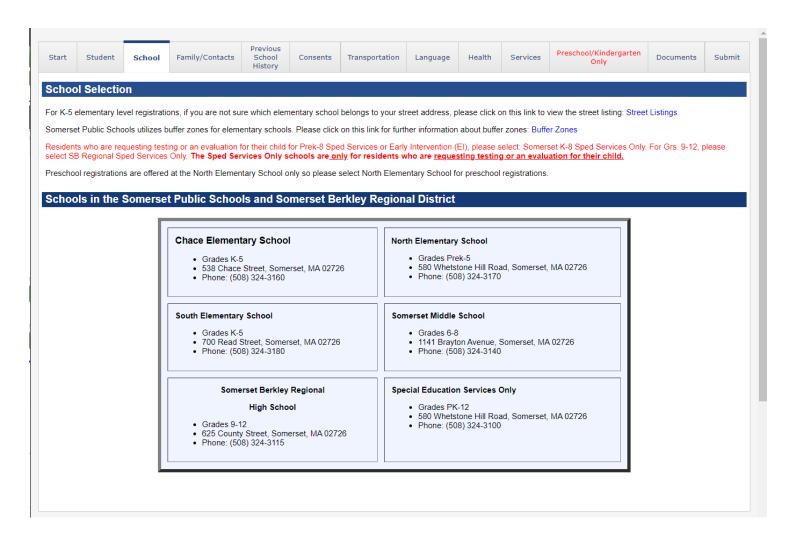

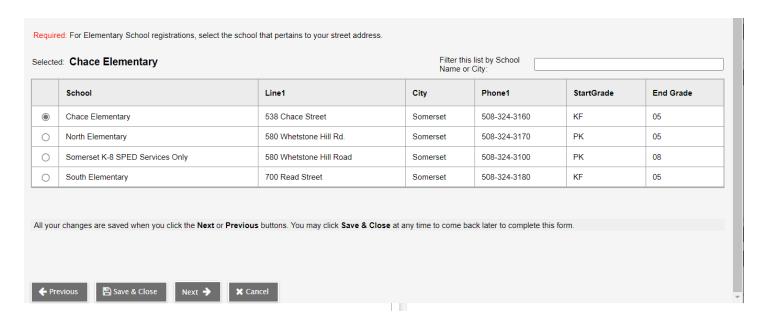

Click on Next to Continue.

# 8. Family/Contacts Tab

Your information will automatically appear here. Click on your name to review the information listed. If you need make any changes, please do so here.

| _                  |                                                                                                    | ontext=onlineRegistration.01.portal.family.contact.detail.sb&readOnly=false&childId= —          |
|--------------------|----------------------------------------------------------------------------------------------------|-------------------------------------------------------------------------------------------------|
| https://ma         | -somerset.myfoliett.com/aspen/childDetail.do?p                                                        | orefix=SCP&context=onlineRegistration.01.portal.family.contact.detail.sb&readOnly=fals          |
| omplete thi        | s form for each parent/guardian                                                                       |                                                                                                 |
| ompiete un         | 5 Torri Tor Cach parentiguardian                                                                      |                                                                                                 |
| irst Name *        | William                                                                                               |                                                                                                 |
| .ast Name *        | Smith                                                                                                 |                                                                                                 |
| Gender             |                                                                                                    |                                                                                                 |
|                    |                                                                                                    |                                                                                                 |
| Relationship *     | Father V                                                                                              |                                                                                                 |
| Illow Portal Acces | ss? Yes ✓                                                                                             |                                                                                                 |
| ontact Orde        | er/Priority                                                                                           |                                                                                                 |
|                    |                                                                                                    |                                                                                                 |
| ontact priority in | case of an <b>emergency</b> 1                                                                         |                                                                                                 |
|                    |                                                                                                    |                                                                                                 |
| mail Addres        | SS .                                                                                                  |                                                                                                 |
| or custodial pare  | nts/guardians, a primary email is required for <b>each</b> pare                                       | ent/legal guardian where applicable. Please do not use the same email address for both parents. |
| rimary Email       | andrea.smith@somersetschools.org                                                                      |                                                                                                 |
| Iternate Email     |                                                                                                    |                                                                                                 |
|                    |                                                                                                    |                                                                                                 |
|                    |                                                                                                    |                                                                                                 |
| hone Inforn        | nation                                                                                                |                                                                                                 |
| nter at least one  | phone number                                                                                          |                                                                                                 |
| riority #          | Number                                                                                                | Phonon who will be found to decomple to the continue                                            |
| lome Phone *       | 508-555-5555                                                                                          | Phone numbers will be formatted according to the pattern: '918-123-4567'                        |
| Cell Phone         | 888-512-9000                                                                                          | or with an extension                                                                            |
| Vork Number        | 508-444-4444                                                                                          | '918-123-4567 x123'                                                                             |
|                    |                                                                                                    |                                                                                                 |
| ontact Que         | stions                                                                                                |                                                                                                 |
| oes this contact I | live with this student?                                                                               |                                                                                                 |
| this contact a gu  | uardian for this student?                                                                             | ○ Yes ○ No                                                                                      |
| oes this contact l | have custody of this student?                                                                         |                                                                                                 |
| hould this contact | t receive email for this student?                                                                     |                                                                                                 |
|                    | et receive mail from the school for this student?                                                     |                                                                                                 |
|                    | have access to this student?                                                                          |                                                                                                 |
|                    | have access to this student's school records?  e optional for non-custodial contacts but required for | ⊚ Yes ○ No                                                                                      |
| hysical Add        | · ·                                                                                                   | or each parentiguardian                                                                         |
|                    | ddress the same as the student? Yes 🗸                                                                 |                                                                                                 |
| Is the physical a  |                                                                                                    |                                                                                                 |
| Is the physical a  |                                                                                                    |                                                                                                 |
| s the physical a   |                                                                                                    |                                                                                                 |
| Is the physical a  | ess                                                                                                   |                                                                                                 |

Click "OK' to go back to the Family/Contacts Tab.

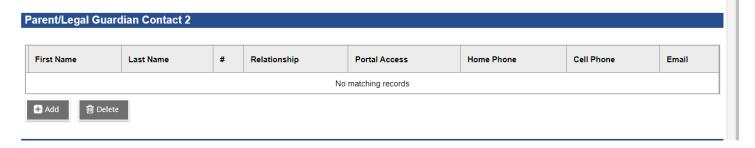

To add additional parent/legal guardian, click on "Add" and complete the information. \*For email addresses, each parent needs their own email address or leave it blank for parent/legal guardian 2 if it's the same as parent/legal guardian 1 or if they don't have one. We cannot have both parents/legal guardians with the same email address. Click on "OK" when you're done so you can go back to Family/Contacts Tab again.

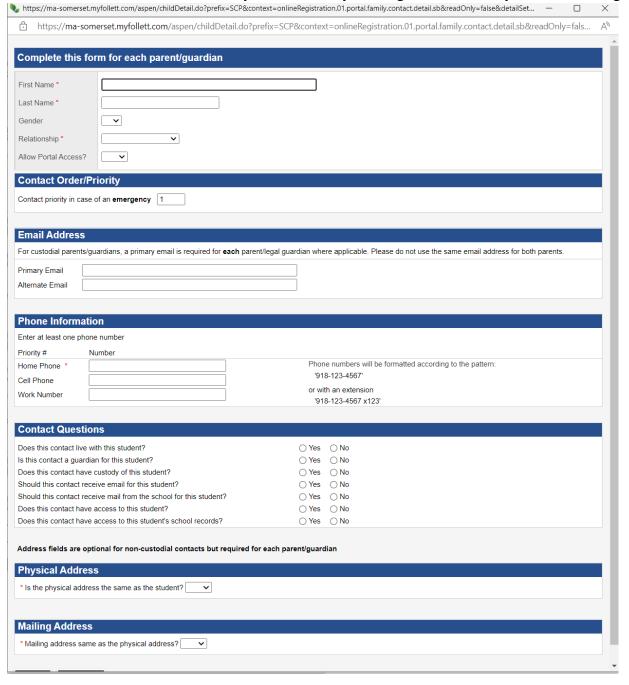

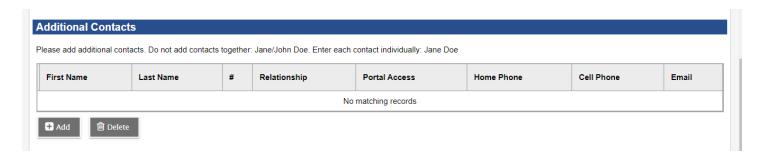

To add additional contacts like grandparents, relatives, or authorized people for student pick up, please click on "Add" to enter the information for each person you want included.

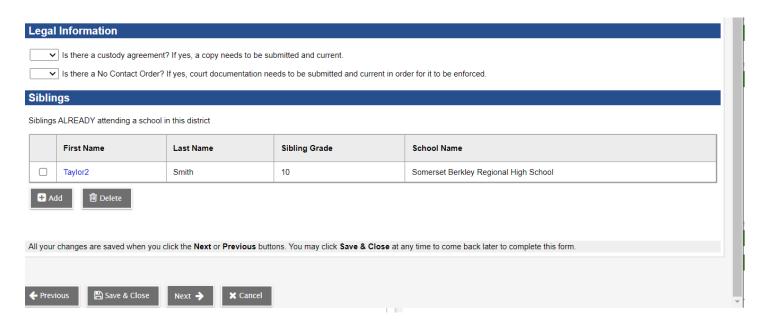

- \*If there is a custody agreement, please select "Yes" and we will need a copy of it.
- \*If there is a No Contact Order, please select "Yes" and we will need a copy of it.

Siblings: If there are any siblings currently enrolled in our district and it's linked to your parent account, it will show up here.

Click on "Next" to continue.

## 9. Previous School History Tab

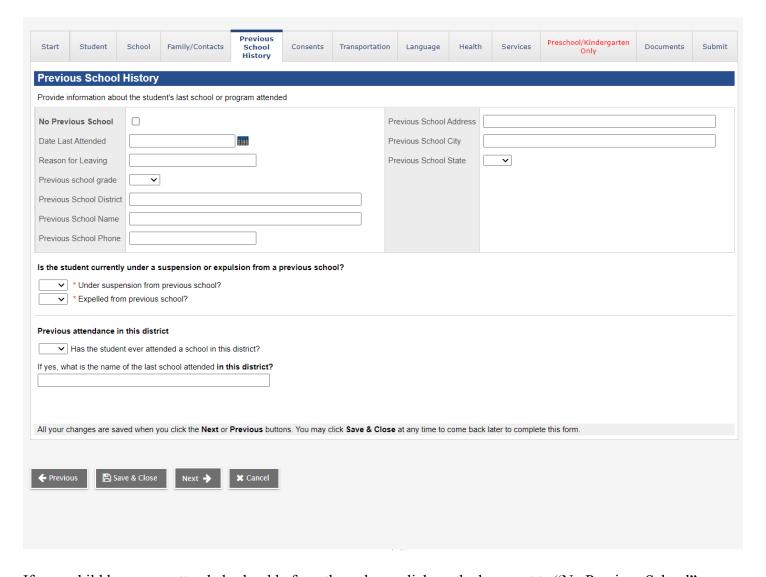

If your child has never attended school before, then please click on the box next to "No Previous School".

If your child previously attended another school, please complete as much of the information as possible.

You will need to answer both questions regarding suspension/expulsion

If your child previously attended one of our schools before, select Yes and enter the name of the school.

Click on "Next" to continue.

# 10. Consents Tab

You will need to complete all of the information on this tab. Under District/School Policies & Acknowledgements, please click on the link for "Acknowledgements" to view all of these policies and acknowledgements for you to review and sign off.

| Additional Student Information                                                                                  |                                                                                                    |
|----------------------------------------------------------------------------------------------------|----------------------------------------------------------------------------------------------------|
| Is this student a military dependent? If so, select type:                                                       | v                                                                                                    |
| * Should this student be considered for<br>services as a member of the Title VII's Indian<br>Education Program? |                                                                                                    |
| Title VII Program                                                                                               |                                                                                                    |
| * Should student be considered for services as a member of a migrant worker family?                             |                                                                                                    |
| What is the Migrant Education Program (MEP)?                                                                    |                                                                                                    |
| Consent to Release Student Directory Information                                                                | п                                                                                                    |
| Limited information (called "Directory Information your approval to release this information to the or          | ") such as name, age, grade level and a photo or likeness is sometimes made available to entities outside district staff for specific purposes. Indicate rganizations below. |
| * Photo or Video Image on Social Media                                                                          |                                                                                                    |
| * Photo or Video Image on School<br>Events/Publications/Websites                                                | · ·                                                                                                    |
| <ul> <li>Photo or Video Image on Local TV and<br/>Newspapers</li> </ul>                                         |                                                                                                    |
| * College Recruiters                                                                                            | <b>▽</b>                                                                                                    |
| <ul> <li>Military Recruiters (including address and<br/>phone number)</li> </ul>                                |                                                                                                    |
| District/School Policies & Acknowledgements                                                                     |                                                                                                    |
| The following policies and acknowledgements are                                                                 | available by clicking on Acknowledgements.                                                                                                    |
| I have reviewed and/or consent to the following:                                                                |                                                                                                    |
| * Student Handbook                                                                                              |                                                                                                    |
| * Acceptable Use Policy (including Maintenance Plan/Agreement).                                                 |                                                                                                    |
| * Sharing Information with Medicaid/CHIP                                                                        |                                                                                                    |
| * Bullying Intervention & Prevention Plan                                                                       |                                                                                                    |
| * Maintain Student Confidentiality During<br>School Visits Policy                                               |                                                                                                    |
| * Non-Discrimination Policy                                                                                     |                                                                                                    |
| * Asbestos Policy                                                                                               |                                                                                                    |
| * Teaching about Alcohol, Tobacco & Drug Use by Students Prohibited                                             |                                                                                                    |
| * Teaching about Alcohol, Tobacco & Drugs                                                                       |                                                                                                    |
| * Additional Information for Parents                                                                            |                                                                                                    |
| * Title 1 Home/School Involvement Compact                                                                       |                                                                                                    |
| * Payment for SMS and SBR Policy/Maintenance                                                                    | e/Agreement Extended Maintenance Fee is available by clicking on the My School Bucks link                                                                                    |
|                                                                                                    |                                                                                                    |

| Medicaid Information                                                                                                    |
|----------------------------------------------------------------------------------------------------|
| Massachusetts Parental Notice for One Time Consent to Allow the School District                                                                                                    |
| To Access MassHealth (Medicaid) Benefits                                                                                                    |
| School District Name and Code: Somerset Public Schools(0273) and Somerset Berkley Regional District (0763)                                                                                                    |
| School/District Contact: Megan Ashton, Director of Special Education                                                                                                    |
| Dear Parent/Guardian:                                                                                                    |
| The purpose of this letter is to ask for your permission (also known as consent) to share information about your child with MassHealth. Local communities in Massachusetts have been approved to receive partial reimbursement from MassHealth for the costs of certain health-related services provided by the district to your child (or children). In order for your community to get back some of the money spent on services, the school district needs to share with MassHealth the following types of information about your child: name; date of birth; gender; type of services provided, when, and by whom; and MassHealth ID.                                  |
| With your permission, the school district will be able to seek partial reimbursement for services provided by MassHealth, including, among others, a hearing test or eye exam; a school physical; occupational or speech or physical therapy; some school nurse visits; and counseling services with the school social worker or psychologist. Each year, the district will provide you with notification regarding your permission; you do not need to sign a form every year.                                                                                                    |
| The school district cannot share with MassHealth information about your child without your permission. As you consider giving permission, please be advised of the following:                                                                                                    |
| 1. The school district cannot require you to sign up for MassHealth in order for your child to receive the health-related and/or special education services to which your child is entitled.                                                                                                    |
| 2. The school district cannot require you to pay anything towards the cost of your child's health-related and/or special education services. This means that the school district cannot require you to pay a co-pay or deductible so that it can charge MassHealth for services provided. The school district can agree to pay the co-pay or deductible if any such cost is expected.                                                                                                    |
| 3. If you give the school district permission to share information with and request reimbursement from MassHealth: a. This will not affect your child's available lifetime coverage or other MassHealth benefit; nor will it in any way limit your own family's use of MassHealth benefits outside of school. b. Your permission will not affect your child's special education services or IEP rights in any way, if your child is eligible to receive them. c. Your permission will not lead to any changes in your child's MassHealth rights; and d. Your permission will not lead to any risk of losing eligibility for other Medicaid or MassHealth funded programs. |
| 4. If you give permission, you have the right to change your mind and withdraw your permission at any time.                                                                                                    |
| 5. If you withdraw your permission or refuse to allow the school district to share your child's records and information with MassHealth for the purpose of seeking reimbursement for the cost of services, the school district will continue to be responsible for providing your child with the services, at no cost to you.                                                                                                    |
| I have read the notice and understand it. Any questions I had were answered. I give permission to the school district to share with MassHealth records and information concerning my child(ren) and their health-related services, as necessary. I understand that this will help our community seek partial reimbursement of MassHealth covered services.                                                                                                    |
| Medicaid Signature Medicaid Date                                                                                                    |
|                                                                                                    |
| All your changes are saved when you click the <b>Next</b> or <b>Previous</b> buttons. You may click <b>Save &amp; Close</b> at any time to come back later to complete this form.                                                                                                    |

Click on "Next" to continue.

### 11. Transportation Tab

Complete the information regarding your child's transportation requests. Please note that there is no transportation for preschool students.

If your child does not need transportation, click on "No" under Transportation Requested, and then select the appropriate option for "Will your child be" about how your child will be getting to school.

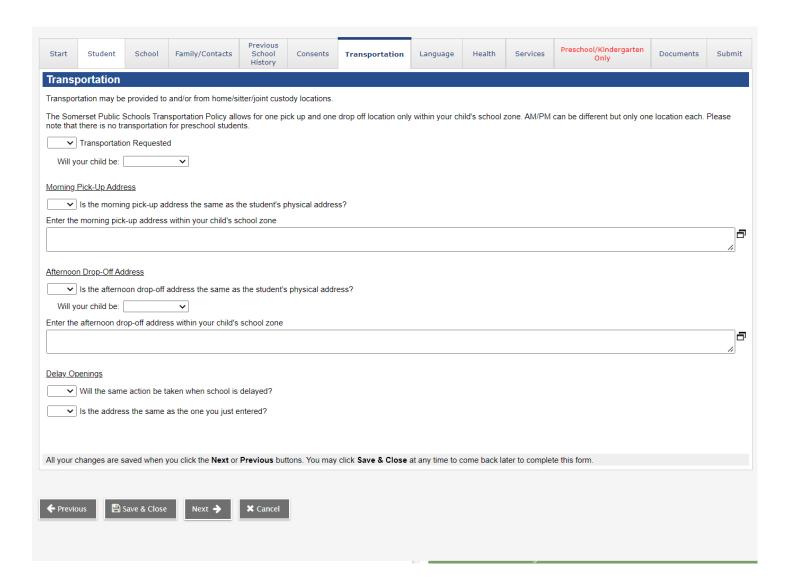

# 12. Language Tab

Please complete the information regarding home language. If parents/legal guardians need a translator and/or require written information from school in their native language, please select "Yes" and choose the appropriate language you need.

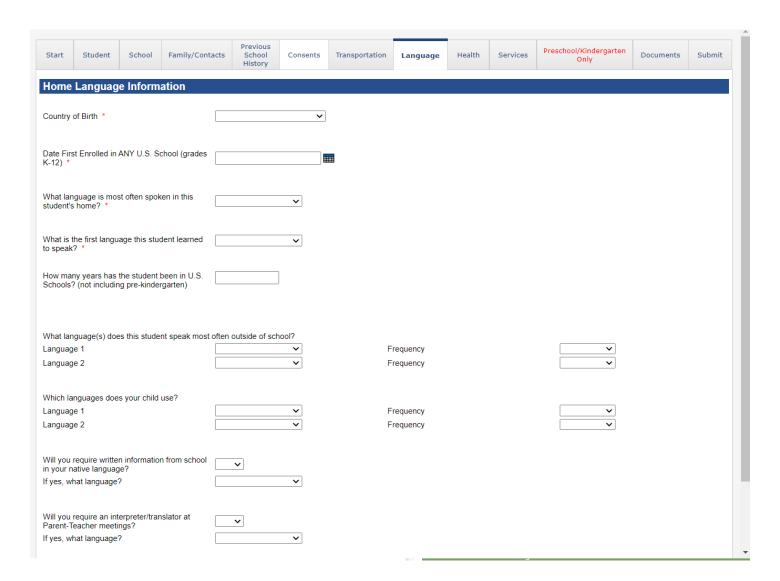

Click on "Next" to continue.

#### 13. Health Permissions

This information is for the nurses. Please complete the information on this tab.

| Sta                         | art Studer                                                        | nt School                                          | Family/Contacts                                                               | Previous<br>School<br>History | Consents       | Transportation      | Language        | Health        | Services       | Preschool/Kindergarten<br>Only                                  | Documents        | Submit       |
|-----------------------------|-------------------------------------------------------------------|----------------------------------------------------|-------------------------------------------------------------------------------|-------------------------------|----------------|---------------------|-----------------|---------------|----------------|-----------------------------------------------------------------|------------------|--------------|
| Не                          | alth Permi                                                        | issions                                            |                                                                               |                               |                |                     |                 |               |                |                                                                 |                  |              |
| prin<br>Hea<br>Sign<br>Date | nary care phys<br>alth Exchange<br>nature<br>e                    | ician(s) for the                                   | e purpose of referral, di                                                     | agnosis and t                 | reatment whe   | en needed to meet   | my child's heal | th and safety | needs.         | nd/or emergency personnel                                       |                  |              |
| hou<br>emp                  |                                                                   | dministrative                                      | erstand that this conser                                                      |                               |                |                     |                 |               |                | nt of my child that arises du<br>hospital and its affiliated ph |                  |              |
| Date                        | e                                                                 |                                                    |                                                                               |                               |                |                     |                 |               |                |                                                                 |                  |              |
| Pri                         | imary Phys                                                        | sician <u>anc</u>                                  | l Dentist Informa                                                             | ation                         |                |                     |                 |               |                |                                                                 |                  |              |
| Phy<br>Phy<br>Der           | ysician's Name<br>ysician's Phone<br>ntist Name<br>ntist Phone Nu | e Number                                           |                                                                               |                               |                |                     |                 |               |                |                                                                 |                  |              |
| If yo                       | ou do not have                                                    | insurance for                                      | your child, please click                                                      | here and sel                  | ect "Student A | Accident Medical In | surance" to lea | ırn about sch | ool insurance  |                                                                 |                  |              |
|                             |                                                                   |                                                    | , ,,                                                                          |                               |                |                     |                 |               |                |                                                                 |                  |              |
| Ph                          | ysical Exa                                                        |                                                    | Date of Last Physic                                                           | cal                           |                |                     |                 |               |                |                                                                 |                  |              |
| Manda<br>to the<br>To vie   | appropriate gi                                                    | reenings (visi<br>rade level whi<br>tion about our | on/hearing, BMI, subst<br>ch will include instructi<br>health screenings, ple | ion on how to                 | opt your chil  |                     |                 | omerset scho  | ool nurses and | d staff. Prior to screenings,                                   | information will | be forwarded |
| BMI S                       | Screening?*                                                       |                                                    |                                                                               |                               |                |                     |                 |               |                |                                                                 |                  |              |
| Postu                       | ıral<br>ıral Screening'                                           | ?*                                                 |                                                                               |                               |                |                     |                 |               |                |                                                                 |                  |              |
| SBIR <sup>*</sup>           | T<br>T Screening *                                                |                                                    |                                                                               |                               |                |                     |                 |               |                |                                                                 |                  |              |
| Med                         | lical Inform                                                      | nation                                             |                                                                               |                               |                |                     |                 |               |                |                                                                 |                  |              |
| Pleas                       | e provide the                                                     | following m                                        | edical information                                                            |                               |                |                     |                 |               |                |                                                                 |                  |              |
| Has th                      | he student had                                                    | d any hospital                                     | izations? If yes, explain                                                     | n below. <b>If no</b>         | o, enter "N/A' | ".                  |                 |               |                |                                                                 |                  |              |
| Does                        | the student re                                                    | quire a daily i                                    | medical procedure perl                                                        | formed by a s                 | school nurse?  | If not, enter "N/A  | \".             |               |                |                                                                 |                  |              |
| Descr                       | ibe any additio                                                   | onal medical (                                     | conditions for this stude                                                     | ent. <b>If none,</b>          | enter "N/A".   |                     |                 |               |                |                                                                 |                  |              |
|                             |                                                                   |                                                    |                                                                               |                               |                |                     |                 |               |                |                                                                 |                  | //           |

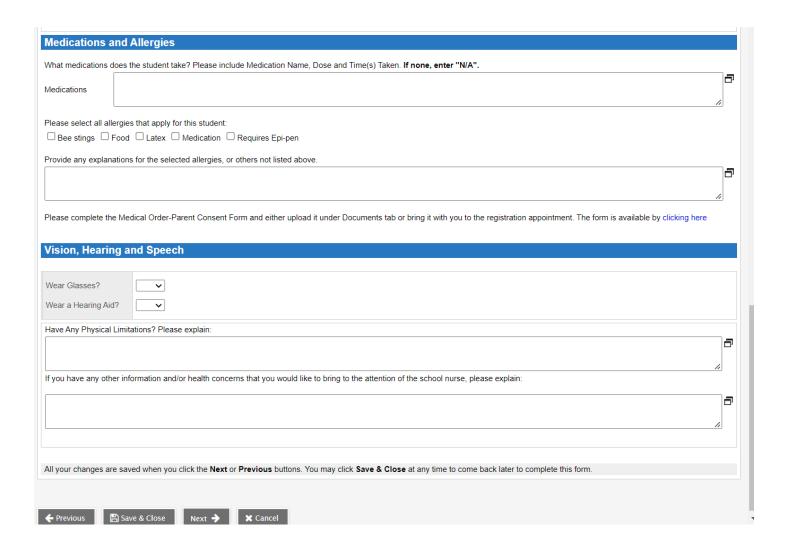

### 14. Services Tab

This is information about if your child receives any services for Special Education, 504 Plan or ELL (English Language Learner). If your child receives Special Education services, we will need a copy of their IEP.

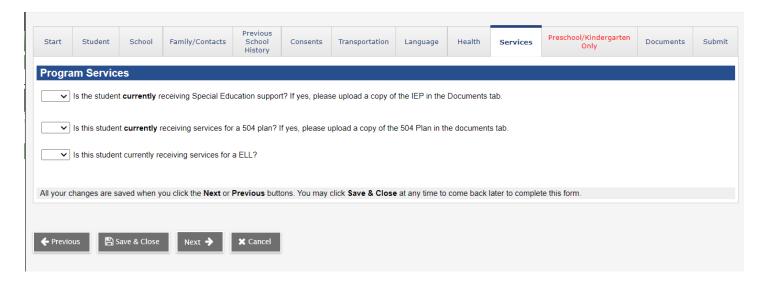

## 15. Preschool/Kindergarten Only Tab

This tab is only required if your child is registering for our preschool or kindergarten program. For Grades 1-12, please click on "Next" to continue.

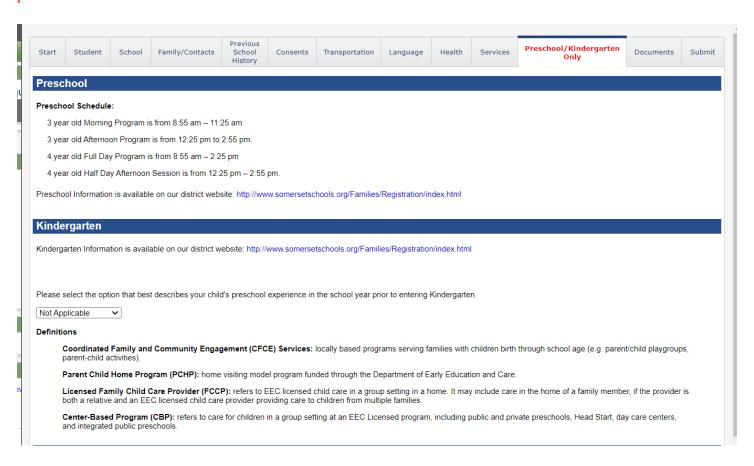

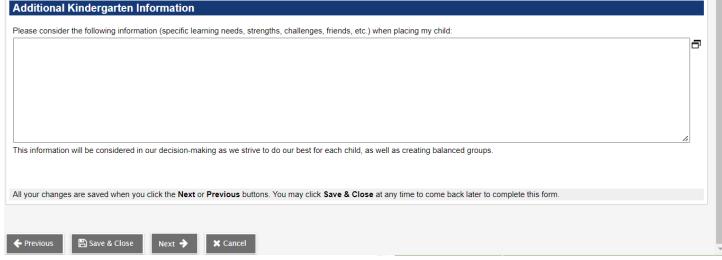

#### 16. Documents Tab

On this tab, you will see what we require for registration as well as what you need to upload.

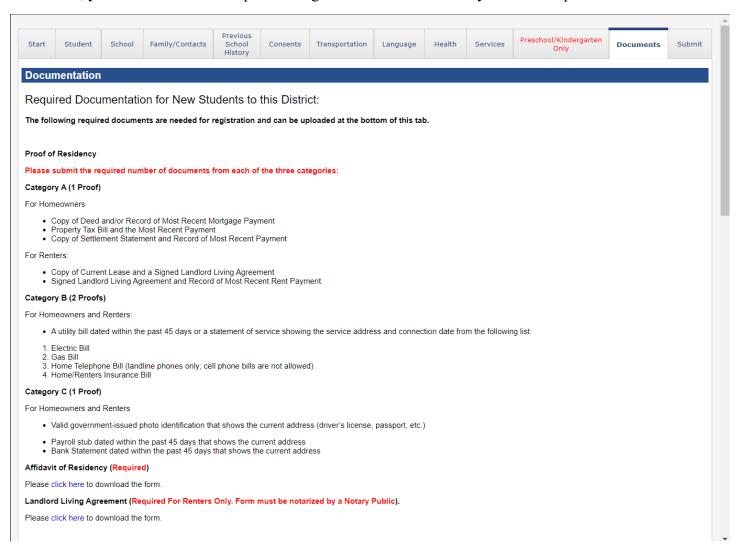

| Medical Requirements for School Entry:                                                                                                    |
|----------------------------------------------------------------------------------------------------|
| All students enrolling in the Somerset Public Schools or Somerset Berkley Regional High School District must meet minimum requirements as defined by Massachusetts General Laws (Chapter 76, Section 15). Parents/Guardians must submit written documentation of immunizations or immunization exemption letter.                                             |
| Preschool                                                                                                    |
| <ol> <li>Comprehensive Physical Exam*</li> <li>4 Doses of DTaP/DTP</li> <li>3 Doses of Polio</li> <li>1 Dose of MMR</li> <li>3 Doses of Hepatitis B</li> <li>3 or more Doses of Hib</li> <li>1 Dose of Varicella or Certified History of Chicken Pox</li> <li>Lead Screening</li> <li>Vision &amp; Hearing Screenings</li> <li>TB Risk Assessment</li> </ol> |
| • Kindergarten                                                                                                    |
| <ol> <li>Comprehensive Physical Exam*</li> <li>5 Doses of DTaP/DTP</li> <li>4 Doses of Polio</li> <li>2 Doses of MMR</li> <li>3 Doses of Hepatitis B</li> <li>2 Doses of Varicella or Certified History of Chicken Pox</li> <li>Lead Screening</li> <li>Vision &amp; Hearing Screenings</li> <li>TB Risk Assessment</li> </ol>                               |
| Seventh Grade                                                                                                    |
| 1. Tdap 2. Meningococcal                                                                                                    |
| Eleventh Grade                                                                                                    |
| Meningococcal                                                                                                    |
| *Physical Exam Forms must be fully completed including vision and hearing screenings.                                                                                                    |
| Please initial that you have read and understand the medical requirements and forms.  Initials *                                                                                                    |

For this medical portion, we require you to enter your initials to acknowledge and understand the medical requirements and forms. If you have any questions about the medical, please contact the school nurse.

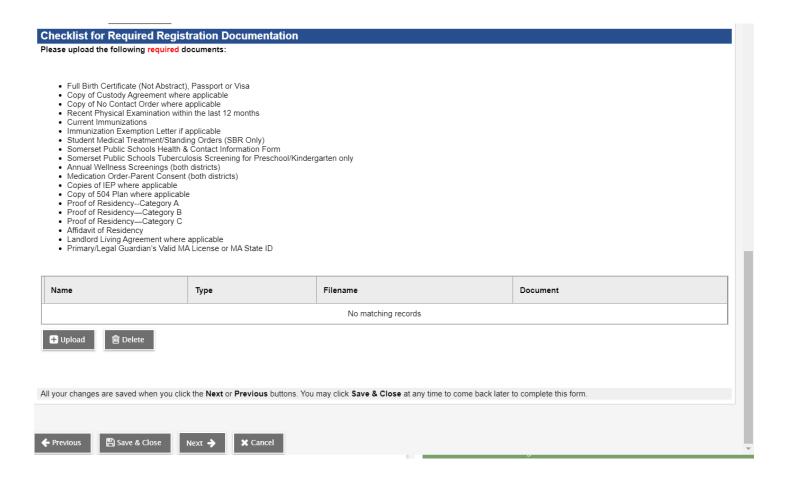

To upload documents, click on the "Upload" icon.

Name: Type the name of the document that you are uploading. (For example: birth certificate)

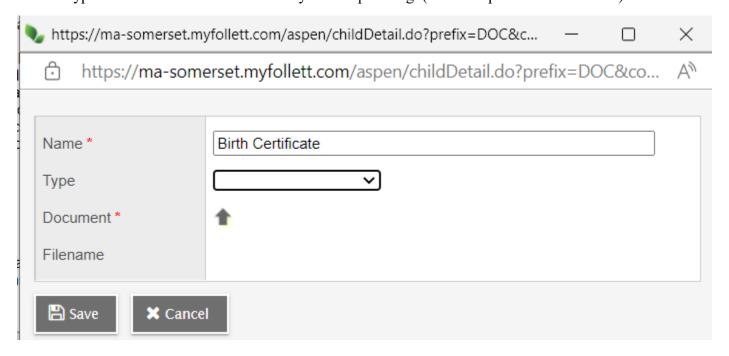

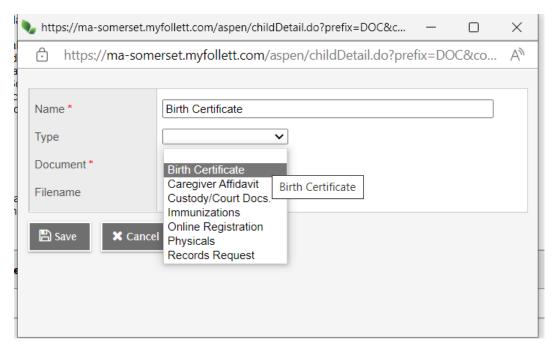

Type: Select the appropriate option. In our example, you would select "Birth Certificate"

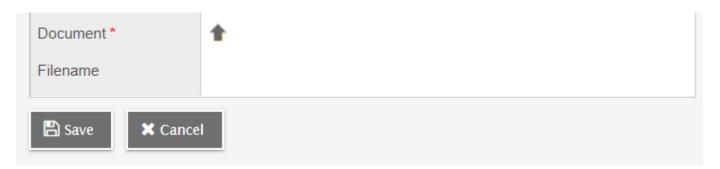

Then click on the Up Arrow to find the file you are uploading.

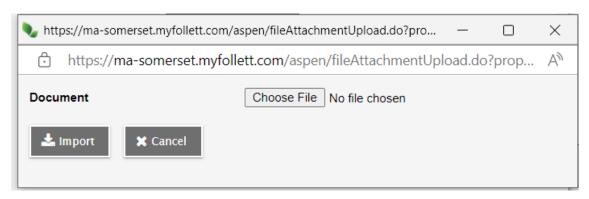

Click on the "Choose File" icon to find the file you need to upload. Then click on "Save". Repeat for each document you need to upload.

Click on "Next" to continue.

### 17. Submit Tab

On this last tab, you can enter any notes you may want the registrar to know (optional) and then type your name to sign off on the registration.

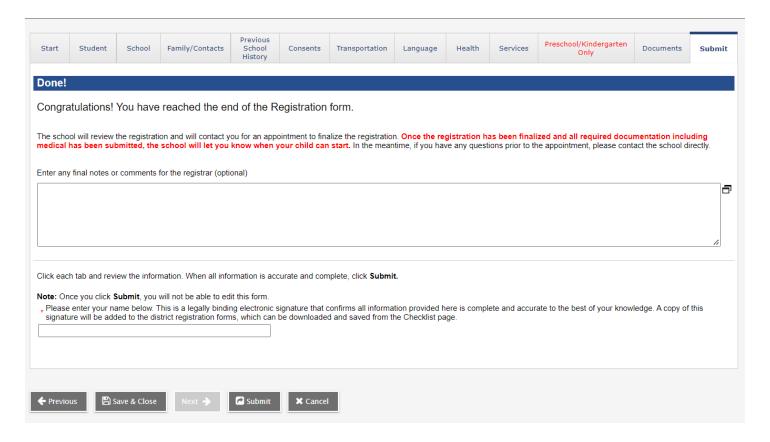

Click on "Submit" to complete the online registration process.

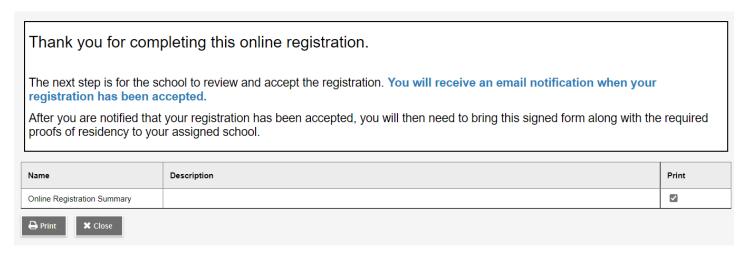

Next Step: The school and nurse will contact you to review this registration and will let you know when your child can start.

## **Please Note:**

If you selected "Save and Close" at any time during the registration process, you just go back to Pages Top Tab and click on the checkbox under "Actions" to continue where you left off.

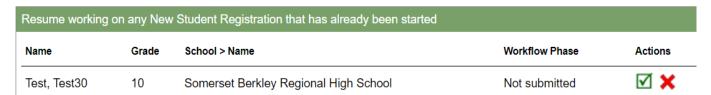

You can also check the registration status by looking at the "Workflow Phase". This is what it will look like after you have submitted the registration and the school now needs to review it.

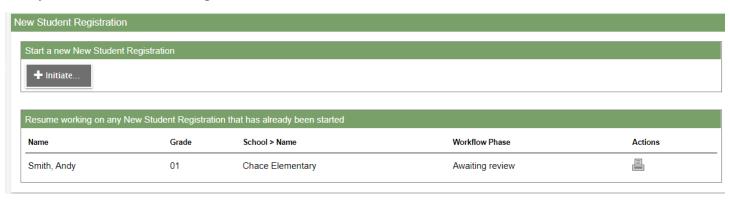